## SAP ABAP table SFPSY {System Fields}

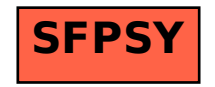